## Servicios Web disponibles

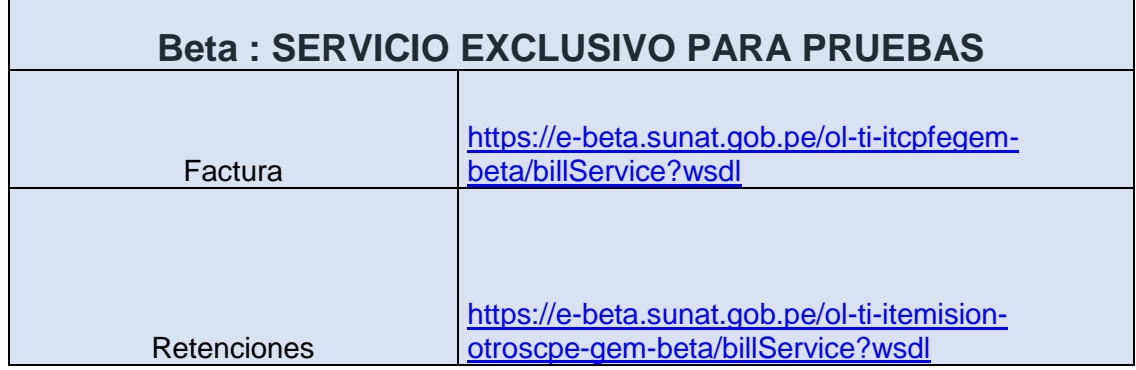

Servicio Beta: Es un servicio de pruebas alternativo, a fin de que los contribuyentes puedan realizar pruebas de manera alternativa o previa al proceso en producción.

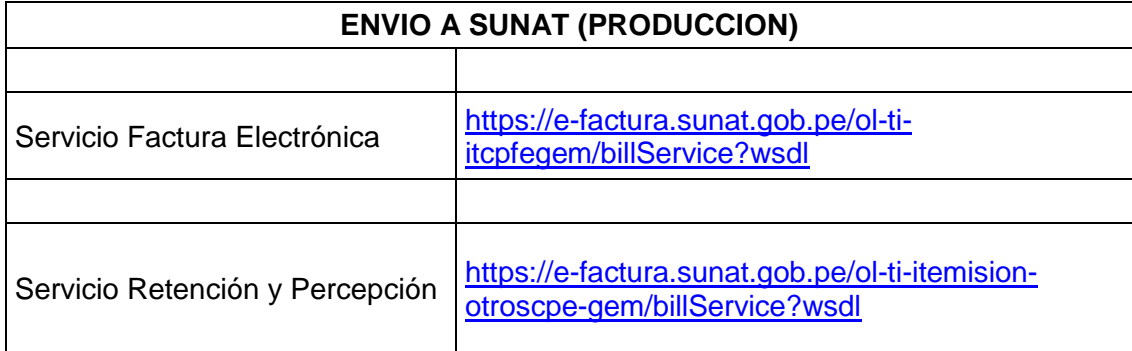

Servicio WEB en Producción: Es el servicio WEBServices que sirve para el envío de los comprobantes de pago electrónicos

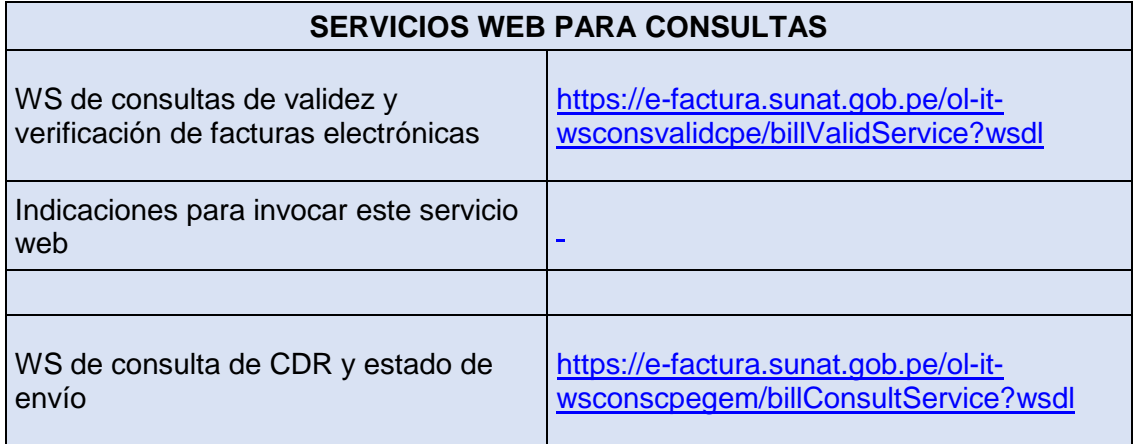

Servicio Web para consultas: Es un servicio automático de consulta de validez del documento electrónico (XML), así como del estado del envío de estos.

## **IMPORTANTE**

El 24.05.2019 se actualizó el certificado digital de los Servicios Web del SEE desde los sistemas del contribuyente.

Si está utilizando dichos servicios se le recomienda actualizar las Autoridades de Certificación (CA) en sus sistemas de emisión electrónica.

Los Cas del nuevo certificado de SUNAT los puede descargar desde aquí